*Öffne ein LibreOffice-Textdokument und speichere es unter aufgabe05.odt ab. Erstelle die folgende Stundenplantabelle und trage deine Stunden ein!*

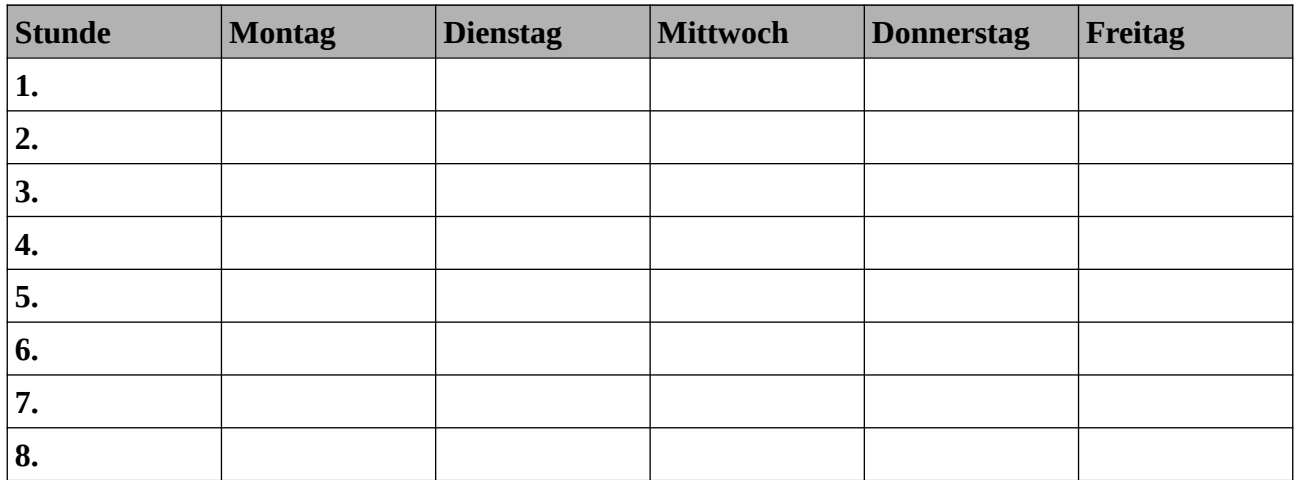